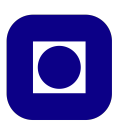

**Norwegian University of Science and Technology Department of Electronics and Telecommunications**

## **TTT4120 Digital Signal Processing Suggested Solutions for Problem Set 8**

## **Problem 1 (3 points)**

- (a) The filter  $H(z)$  is a first order all-pole filter. The output of the filter is therefore an *AR*[1] process.
- (b) The first order predictor is defined as

$$
\hat{x}(n) = -a_1 x(n-1)
$$

The prediction coefficient *−a*<sup>1</sup> can be found by minimizing the prediction error power  $\sigma_f^2 = E[f^2(n)]$ , where  $f(n) = x(n) - \hat{x}(n)$  is the prediction error. We have that

$$
\sigma_f^2 = E[(x(n) - \hat{x}(n))^2] = E[(x(n) + a_1x(n-1))^2]
$$

The optimal value for  $a_1$  can be found by minimizing the prediction error power, i.e.

$$
\frac{\partial \sigma_f^2}{\partial a_1} = 0.
$$

Thus, we get

$$
E[2(x(n) + a_1x(n - 1))x(n - 1)] = 0
$$
  

$$
\gamma_{xx}(1) + a_1\gamma_{xx}(0) = 0 \Rightarrow a_1 = -\frac{\gamma_{xx}(1)}{\gamma_{xx}(0)}
$$

In the previous problem set the autocorrelation function of the signal  $x(n)$  was found to be

$$
\gamma_{xx}(m) = \left(-\frac{1}{2}\right)^{|m|}.
$$

Thus, we get

$$
a_1 = \frac{1}{2}.
$$

By repeating the procedure for the second order predictor, we get

$$
a_1 = \frac{1}{2}
$$
 and  $a_2 = 0$ .

This means thet we can not obtain further reduction of the prediction error by using a higher order peredictor.

The above results could be expected, since  $x(n)$  is an AR[1] process. The optimal predictor is thus the first order predictor with prediction coefficient equal to the filter coefficient.

## **Problem 2**

- (a) This is a MA(1)-process, as only the current and the former value of the input signal are used in forming the output signal.
- (b) We have

$$
x(n)x(n-l) = (w(n) - 0.4w(n-1))(w(n-l) - 0.4w(n-l-1))
$$
  
=  $w(n)w(n-l) - 0.4w(n)w(n-l-1) - 0.4w(n-1)w(n-l)$   
+ 0.16 $w(n-1)w(n-l-1)$ .

Taking the expectation of this leads to

$$
\gamma_{xx}(l) = \gamma_{ww}(l) - 0.4\gamma_{ww}(l+1) - 0.4\gamma_{ww}(l-1) + 0.16\gamma_{ww}(l)
$$
  
= 1.16 $\gamma_{ww}(l) - 0.4\left(\gamma_{ww}(l+1) + \gamma_{ww}(l-1)\right)$   
= 1.16 $\sigma_w^2 \delta(l) - 0.4\sigma_w^2 \left(\delta(l+1) + \delta(l-1)\right)$   
=  $\begin{cases} 1.16 & l = 0, \\ -0.4 & l = \pm 1, \\ 0 & \text{otherwise.} \end{cases}$ 

The expression for the power density spectrum  $\Gamma_{xx}(f)$  can be found as follows.

$$
\Gamma_{xx}(f) = \sum_{l=-1}^{1} \gamma_{xx}(l)e^{-j\omega l} \n= -0.4e^{j\omega} + 1.16 - 0.4e^{-j\omega} \n= 1.16 - 0.8 \cos(2\pi f)
$$

(c) The optimal predictor of order p is given by:

$$
\hat{x}(n) = -\sum_{k=1}^{p} a_k x(n-k)
$$

To obtain simple matrix equations that we can solve using Matlab, we use the version of the Yule-Walker that does not contain  $\sigma_f^2$ , i.e.

$$
\gamma_{xx}(0)a_1 = -\gamma_{xx}(-1)
$$

$$
\begin{bmatrix}\n\gamma_{xx}(0) & \gamma_{xx}(1) \\
\gamma_{xx}(-1) & \gamma_{xx}(0)\n\end{bmatrix}\n\begin{bmatrix}\na_1 \\
a_2\n\end{bmatrix} =\n\begin{bmatrix}\n-\gamma_{xx}(-1) \\
-\gamma_{xx}(-2)\n\end{bmatrix}
$$
\n
$$
\begin{bmatrix}\n\gamma_{xx}(0) & \gamma_{xx}(1) & \gamma_{xx}(2) \\
\gamma_{xx}(-1) & \gamma_{xx}(0) & \gamma_{xx}(1) \\
\gamma_{xx}(-2) & \gamma_{xx}(-1) & \gamma_{xx}(0)\n\end{bmatrix}\n\begin{bmatrix}\na_1 \\
a_2 \\
a_3\n\end{bmatrix} =\n\begin{bmatrix}\n-\gamma_{xx}(-1) \\
-\gamma_{xx}(-2) \\
-\gamma_{xx}(-3)\n\end{bmatrix}
$$

for order one, two, and three respectively. Then we calculate  $\sigma_f^2$  as

$$
\sigma_f^2 = \sum_{k=0}^p a_k \gamma_{xx}(k).
$$

The following Matlab code can be used to find the coefficients, and  $\sigma_f^2$ for each AR order.

```
gamma_{xx} = [1.16 - .4 0 0];R1 = [1.16];R2 = [1.16 - .4; -.4 1.16];R3 = [1.16 - .4 0 ; -.4 1.16 - .4 ; 0 -.4 1.16];a_1 = R1^(-1)*-gamma\_xx(2)'signa_f1 = sum([1 a_1'] . * gamma_x(x(1:2))a_2 = R2^(-1)*-gamma\_xx(2:3)'signa_f2 = sum([1 a_2'] . * gamma_x(x(1:3))a_3 = R3^(-1)*-gamma\_xx(2:4)'signa_f3 = sum([1 a_3'] . * gamma_x(x(1:4))
```
Approximated values are given in the table below.

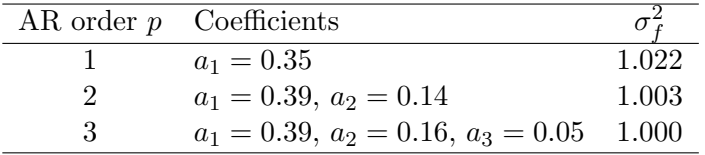

We can see that the mean square error decreases as we increase the model order. This means that the AR model is a better approximation of the MA[1] process.

(d) The power density spectrum estimate obtained by using an AR[*p*] model

is given by

$$
\hat{\Gamma}_{ff}(f) = \Gamma_{ff}(f)|H(f)|^2
$$

$$
= \sigma_f^2 \left| \frac{1}{A(f)} \right|^2
$$

$$
= \frac{\sigma_f^2}{\left| 1 + \sum_{k=1}^p a_k e^{-j2\pi f k} \right|^2}
$$

Figure 1 shows the power density spectrum estimates based on AR models of different order compared to the power density spectrum of the MA[1] process. It can be seen that the estimates become closer to the correct value as the model order increases. Thus, the AR[3] model is the best approximation of these three.

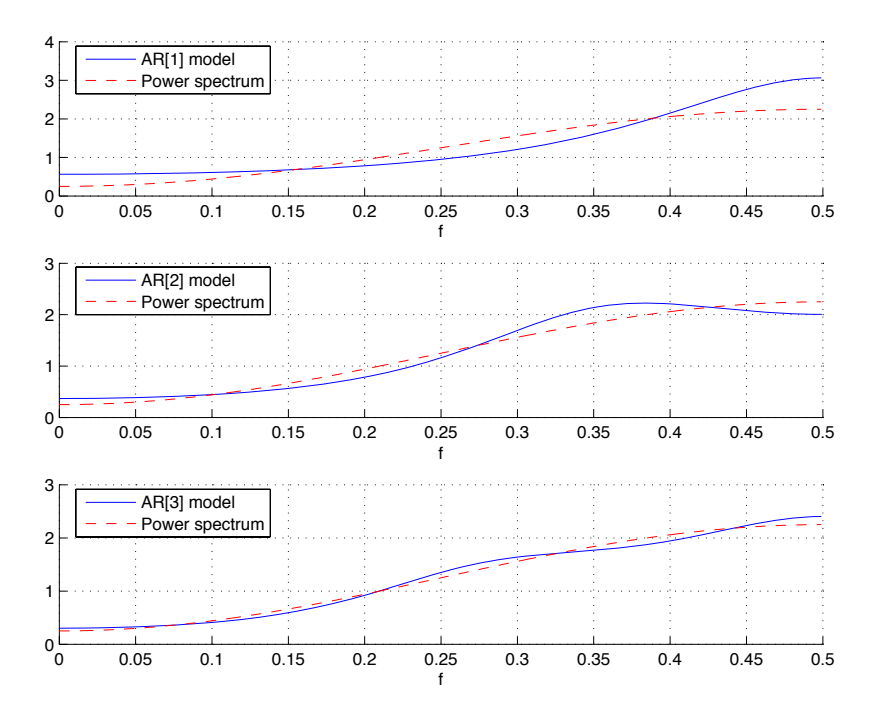

**Figure 1:** Power density spectrum estimates

## **Problem 3**

- *•* Firstly, the vowel sample files are loaded with *wavread*.
- Then each vowel is modelled as an AR[10] process. The AR coefficients can be found with *lpc*.
- To transform a vowel  $v_i$  into another vowel  $v_j$  we need the prediction error signal from *v<sup>i</sup>* . For that use *f ilter* and the AR coefficients of that vowel. This is the first part of Figure 2:

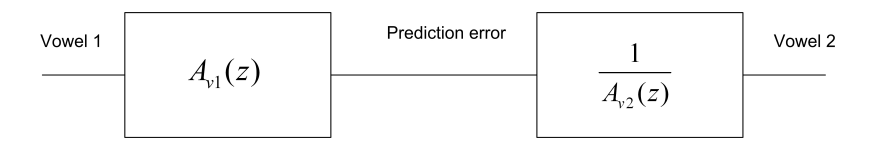

**Figure 2:** Vowel transformation system

- Generate the new vowel  $v_j$  by filtering the prediction error using the inverse prediction-error filter (with the coefficients that you found for  $v_j$ ). This is the second part of Figure 2.
- *•* The output signal can be played using *sound*.